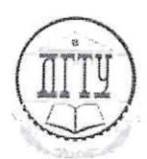

МИНИСТЕРСТВО НАУКИ И ВЫСШЕГО ОБРАЗОВАНИЯ РОССИЙСКОЙ ФЕДЕРАЦИИ

# **ФЕДЕРАЛЬНОЕ ГОСУДАРСТВЕННОЕ БЮДЖЕТНОЕ ОБРАЗОВАТЕЛЬНОЕ УЧРЕЖДЕНИЕ ВЫСШЕГО ОБРАЗОВАНИЯ «ДОНСКОЙ ГОСУДАРСТВЕННЫЙ ТЕХНИЧЕСКИЙ УНИВЕРСИТЕТ»**

# **(ДГТУ)**

Авиационно-технологический колледж

УТВЕРЖДАЮ Директор Авиационнотехнологического колледжа \_\_\_\_\_\_\_\_\_\_\_\_\_\_\_\_ В.А. Зибров  $Q_2$  2023 г.

# **Методические указания по освоению профессионального модуля** ПМ.02 Изготовление лекарственных препаратов в условиях аптечных организаций и ветеринарных аптечных организаций образовательной программы по специальности среднего профессионального образования 38.02.01 Фармация

Рассмотрены и рекомендованы для использования в учебном процессе на заседании цикловой комиссии Протокол № 5 от 06.02.2023 г.

Составители:

Преподаватель первой квалификационной категории Авиационно-технологического колледжа (Ути С.В.Хорошкова

Специалист по учебно-методической работе Авиационно-технологического колледжа и н.И.Захаренко

Ростов-на-Дону 2023 г.

# Содержание

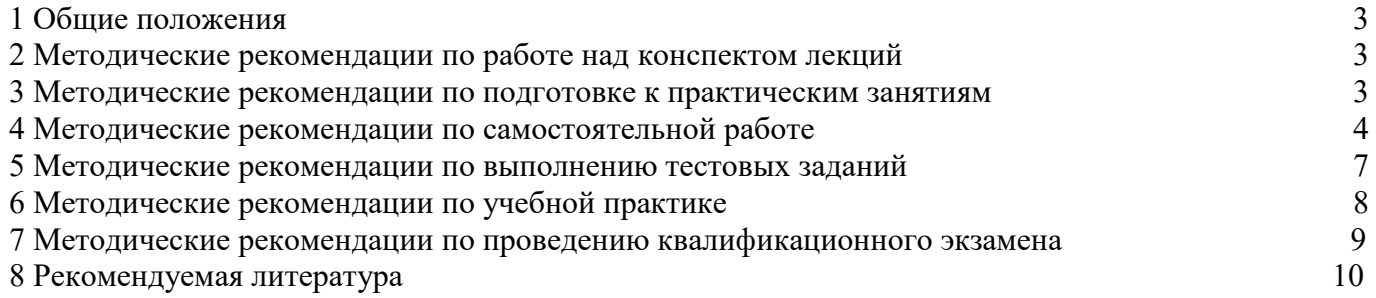

### <span id="page-2-0"></span>1 Общие положения

Профессиональный модуль ПМ.02 Изготовление лекарственных препаратов в условиях аптечных организаций и ветеринарных аптечных организаций изучается на первом курсе втором семестре. В процессе изучения профессионального модуля используются различные виды занятий: лекции, практические, лабораторные и самостоятельные (индивидуальные) занятия. На первом занятии по данному модулю необходимо ознакомить обучающихся с требованиями к его изучению.

В процессе проведения занятий используются следующие образовательные технологии:

- развивающее обучение;

- проблемное обучение;

- курсовое проектирование;

- информационно-коммуникационные технологии и т.д.

Профессиональный модуль ПМ.02 Изготовление лекарственных препаратов в условиях аптечных организаций и ветеринарных аптечных организаций включает в себя:

- МДК.02.01 Технология изготовления лекарственных форм;

- МДК 02.02 Контроль качества лекарственных средств;

- УП.02.01 Учебная практика.

Содержание лекций, практических работ и заданий для самостоятельной работы дает возможность обучающимся освоить основной вид профессиональной деятельности «Изготовление лекарственных препаратов в условиях аптечных организаций и ветеринарных аптечных организаций».

## **2 Методические рекомендации по работе над конспектом лекций**

<span id="page-2-1"></span>В ходе учебных занятий необходимо вести конспектирование учебного материала. Обращать внимание на категории, формулировки, раскрывающие содержание тех или иных явлений и процессов, научные выводы и практические рекомендации, положительный опыт в изучении проблем логики. Желательно оставить в рабочих конспектах поля, на которых делать пометки из рекомендованной литературы, дополняющие материал, а также подчеркивающие особую важность тех или иных теоретических положений. Задавать преподавателю уточняющие вопросы с целью уяснения теоретического материала, разрешения спорных ситуаций.

При работе с конспектом лекций:

1. Внимательно прочитайте весь конспект.

2. Разберитесь с тем, что означают новые термины, названия, используйте для этого кроме конспекта учебник и словари.

3. Тщательно изучите рисунки, схемы, поясняющие данный текст.

4. На основании изученного материала составьте план ответа по теме.

# <span id="page-2-2"></span>**3 Методические рекомендации по подготовке к практическим и лабораторным занятиям**

Составной частью учебного процесса в колледже являются практические занятия.

Практическое и лабораторное занятие - это занятие, проводимое под руководством преподавателя в учебной аудитории, направленное на углубление теоретических знаний и овладение практическим опытом.

Практическое и лабораторное занятие предполагает выполнение обучающимися по заданию и под руководством преподавателя определенных видов работ (выполнение практической работы, решение ситуационных задач, моделирование коммуникативных ситуации, ролевые игры, ответ на вопрос, участие в обсуждении, систематизация ключевых понятий темы и т.д.).

Перед практическим и лабораторным занятием следует изучить теоретический материал,

обращая внимание на практическое его применение.

На практическом и лабораторном занятии главное уяснить связь решаемых ситуаций с теоретическими положениями. Логическая связь теоретических и практических занятий заключается в том, что информация, полученная на лекции, осмысливается и перерабатывается, при помощи преподавателя анализируется до мельчайших подробностей, после чего прочно усваивается.

Успешное освоение профессионального модуля требует регулярных, последовательных и систематических занятий.

Выполнение обучающимися практических работ направлено на:

- обобщение, систематизацию, углубление, закрепление полученных теоретических знаний по конкретным темам междисциплинарных курсов профессионального модуля;

- формирование умений применять полученные знания на практике, реализацию единства интеллектуальной и практической деятельности;

развитие личностных качеств, направленных на устойчивое стремление к самосовершенствованию: самопознанию, самоконтролю, самооценке, саморазвитию и саморегуляции;

- выработку таких профессионально значимых качеств, как самостоятельность, ответственность, точность, творческая инициатива.

Перед выполнением практического и лабораторного задания проводится проверка знаний, обучающихся – их теоретической готовности к выполнению задания. Как правило, практические занятия проводятся по темам, по которым ранее давался лекционный материал.

Количество, объем и содержание практических занятий определяются рабочей программой профессионального модуля.

При выполнении заданий обучающиеся имеют возможность пользоваться лекционным материалом, с разрешения преподавателя, осуществлять деловое общение с товарищами.

При подготовке к практическому и лабораторному занятию:

1. Изучите теоретический материал по теме, используя конспекты лекций, учебник и электронные источники.

2. Выпишите основные термины и определения и т.д.

3. Выделите главное в изучаемом материале, составьте краткие записи.

### **4 Методические рекомендации по самостоятельной работе**

<span id="page-3-0"></span>Самостоятельная работа - это планируемая работа обучающихся, выполняемая по заданию и при методическом руководстве преподавателя, но без его непосредственного участия.

Целью самостоятельных занятий является самостоятельное более глубокое изучение обучающимися вопросов междисциплинарного курса с использованием рекомендуемой литературы и других информационных источников.

Доклад – вид самостоятельной работы, который способствует формированию навыков исследовательской деятельности, расширяет познавательные интересы, приучает практически мыслить. При написании доклада по заданной теме следует составить план, подобрать основные источники. Работая с источниками, следует систематизировать полученные сведения, сделать выводы и обобщения. К докладу по крупной теме привлекается несколько обучающихся, между которыми распределяются вопросы выступления.

Подготовка и презентация доклада

Доклад - это сообщение по заданной теме, с целью внести знания из дополнительной литературы, систематизировать материл, проиллюстрировать примерами, развивать навыки самостоятельной работы с научной литературой, познавательный интерес к научному познанию.

Докладчики и содокладчики должны знать и уметь*:*

- сообщать новую информацию;
- использовать технические средства (если доклад сопровождается презентацией);
- знать и хорошо ориентироваться в теме всего доклада и презентации;

- уметь дискутировать и быстро отвечать на вопросы;

- четко выполнять установленный регламент: докладчик - 10 мин.; содокладчик – 5 мин. Выступление состоит из трех частей: вступление, основная часть и заключение. Вступление должно содержать:

- название доклада (презентации);
- сообщение основной идеи;
- современную оценку предмета изложения;
- краткое перечисление рассматриваемых вопросов;
- живую интересную форму изложения акцентирование оригинальности подхода.

Основная часть*,* в которой выступающий должен глубоко раскрыть суть затронутой темы, обычно строится по принципу отчета. Задача основной части - представить достаточно данных для того, чтобы слушатели и заинтересовались темой и захотели ознакомиться с материалами. При этом логическая структура теоретического блока должны сопровождаться иллюстрациями разработанной компьютерной презентации.

Заключение *-* это ясное четкое обобщение и краткие выводы.

Подготовка информационного сообщения - это вид внеаудиторной самостоятельной работы по подготовке небольшого по объему устного сообщения для озвучивания на семинаре, практическом занятии. Сообщаемая информация носит характер уточнения или обобщения, несет новизну, отражает современный взгляд по определенным проблемам.

Сообщение отличается от доклада не только объемом информации, но и ее характером сообщения дополняют изучаемый вопрос фактическими или статистическими материалами. Оформляется задание письменно, оно может включать элементы наглядности (иллюстрации, демонстрацию).

Электронная презентация — это логически связанная последовательность слайдов, объединенных одной тематикой и общими принципами оформления. Мультимедийная презентация представляет сочетание компьютерной анимации, графики, видео, музыки и звукового ряда, которые организованы в единую среду. Чаще всего демонстрация презентации проецируется на большом экране, реже – раздается собравшимся как печатный материал.

Мультимедийную презентацию, сопровождающую выступление докладчика, удобнее всего подготовить в программе MS PowerPoint.

Алгоритм самостоятельной работы по подготовке презентации на заданную тему:

1) Ознакомьтесь с предлагаемыми темами презентаций.

2) Ознакомьтесь со списком рекомендуемой литературы и источников и подготовьте их для работы.

3) Повторите лекционный материал по теме презентации (при наличии).

4) Изучите материал, касающийся темы презентации не менее чем по двум-трём рекомендованным источникам.

5) Составьте план-сценарий презентации, запишите его.

6) Проработайте найденный материал, выбирая только то, что раскрывает пункты плана презентации.

7) Составьте, наберите на компьютере и распечатайте текст своего устного выступления при защите презентации – он и будет являться сценарием презентации.

8) Продумайте дизайн презентации.

9) Подготовьте медиафрагменты (аудио-, видеоматериалы, текст и т.п.)

10) Оформите презентацию в соответствии с рекомендациями.

Презентация может иметь следующую структуру:

- титульный слайд – указывается название образовательного учреждения, тема выступления, сведения об авторе (авторах), год создания;

- содержание презентации: на слайды презентации выносится опорный конспект выступления и ключевые слова с тем, чтобы пользоваться ими как планом для выступления или помещается фактический и иллюстративный материал (таблицы, графики, фотографии и пр.),

который является уместным и достаточным средством наглядности, помогает в раскрытии главной идеи выступления;

слайд со списком использованных источников либо слайд, содержащий выводы.

Обязательно учтите возможные типичные ошибки и постарайтесь избежать их при создании своей презентации.

Подготовка к выступлению и демонстрации презентации:

1) Внимательно проверьте текст на отсутствие ошибок и опечаток.

2) Проверьте на работоспособность все элементы презентации.

3) Прочтите текст своего выступления медленно вслух, стараясь запомнить информацию.

4) Восстановите последовательность изложения текста сообщения, пересказав его устно.

5) Еще раз устно проговорите своё выступление в соответствии с планом, теперь уже сопровождая своё выступление демонстрацией сладов на компьютере, делая в тексте пометки в тех местах, где нужна смена слайда.

6) Будьте готовы ответить на вопросы аудитории по теме вашего сообщения.

Рекомендации по оформлению мультимедийных презентаций:

Количество слайлов презентации должно быть алекватно содержанию  $\mathbf{M}$ продолжительности выступления (например, для 5-7-минутного выступления рекомендуется использовать не более 10 слайдов).

Если на слайды презентации выносится опорный конспект выступления и ключевые слова с тем, чтобы пользоваться ими как планом для выступления, то в данном случае к слайдам предъявляются следующие требования:

объем текста на слайде – не больше 7 строк;

маркированный/нумерованный список содержит не более 7 элементов;

 $\frac{1}{2}$ значимая информация выделяется с помощью цвета, кегля, эффектов анимации;

текстовый материал может занимать не более 1/3 части рабочего поля слайда и располагаться ближе к его левому верхнему углу или по центру, но в верхней части слайда.

Если на слайды презентации помещается фактический и иллюстративный материал (таблицы, графики, фотографии и пр.), который является средством наглядности и помогает в раскрытии главной идеи выступления, то в этом случае к слайдам предъявляются следующие требования:

выбранные средства визуализации информации (таблицы, схемы, графики и т. д.) должны соответствовать содержанию выступления, иллюстрировать его, расставлять акценты;

должны быть использованы иллюстрации только хорошего качества (высокого разрешения), с четким изображением;

максимальное количество графической информации на одном слайде - 2 рисунка (фотографии, схемы и т.д.) с текстовыми комментариями (не более 2 строк к каждому);

если на слайде приводится диаграмма, ее необходимо предварить вводными словами, с тем, чтобы дать время аудитории на ее рассмотрение, а только затем приступать к ее обсуждению;

диаграммы готовятся с использованием мастера диаграмм табличного процессора MS Excel:

табличная информация вставляется в материалы как таблица текстового процессора MS Word или табличного процессора MS Excel;

в таблицах не должно быть более 4 строк и 4 столбцов – в противном случае данные в таблице будет просто невозможно увидеть;

ячейки с названиями строк и столбцов и наиболее значимые данные рекомендуется выделять цветом;

размер шрифта в таблице должен быть не менее 18 пт.

таблицы и диаграммы размещаются на светлом или белом фоне.

Особо тщательно необходимо отнестись к оформлению презентации:

для всех слайдов презентации по возможности необходимо использовать один и тот же шаблон оформления, размер кегля – не меньше 24 пунктов, для таблиц – не менее 18 пт;

излишняя анимация, выпрыгивающий вращающийся текст или иллюстрация – не самое лучшее дополнение к научному докладу, также нежелательны звуковые эффекты в ходе демонстрации презентации;

наилучшими для оформления слайдов являются контрастные цвета фона и текста (светлый фон - тёмный текст);

лучше не смешивать разные типы шрифтов в одной презентации:

не рекомендуется злоупотреблять прописными буквами (они читаются хуже);

для лучшей ориентации в презентации по ходу выступления лучше пронумеровать слайлы:

вспомогательная информация (управляющие кнопки) не должна преобладать над основной информацией (текстом, иллюстрациями);

использовать встроенные эффекты анимации рекомендуется только, когда без этого не обойтись (например, при последовательном появлении элементов диаграммы).

лучше настроить презентацию не на автоматический показ, а на смену слайдов самим докладчиком (либо его помощником).

кажлый слайд, в среднем, должен находиться на экране не меньше 40-60 секунд (без учета времени на случайно возникшее обсуждение).

К критериям оценки самостоятельной работы по подготовке презентации относятся:

критерии оценки содержания презентации: соответствие материала презентации заданной теме; грамотное использование терминологии; обоснованное применение эффектов визуализации и анимации; общая грамотность;

логичность изложения материала;

критерии оценки оформления презентации: творческий подход к оформлению соблюдение эргономических требований компьютерной презентации; презентации;  $\mathbf{K}$ использование специального программного обеспечения;

критерии оценки речевого сопровождения презентации: построение речи: доказательность и аргументированность; использование вербальных (языковых) и невербальных средств (поза, жесты) выразительности.

#### 5 Методические рекомендации по выполнению тестовых заданий

<span id="page-6-0"></span>Тесты и вопросники давно используются в учебном процессе и являются эффективным средством обучения. Тестирование позволяет путем поиска правильного ответа и разбора допущенных ошибок лучше усвоить тот или иной материал.

Тестовая система предусматривает вопросы / задания, на которые обучающийся должен дать один или несколько вариантов правильного ответа из предложенного списка ответов. При поиске ответа необходимо проявлять внимательность. Прежде всего, следует иметь в виду, что в предлагаемом задании всегда будет один правильный и один неправильный ответ. Всех правильных или всех неправильных ответов (если это специально не оговорено в формулировке вопроса) быть не может. Нередко в вопросе уже содержится смысловая подсказка, что правильным является только один ответ, поэтому при его нахождении продолжать дальнейшие поиски уже не требуется.

Тестовые задания рассчитаны на самостоятельную работу без использования вспомогательных материалов. То есть при их выполнении не следует пользоваться учебниками, литературой и т.д.

Для выполнения тестового задания, прежде всего, следует внимательно прочитать поставленный вопрос. После ознакомления с вопросом следует приступать к прочтению предлагаемых вариантов ответа. Необходимо прочитать все варианты и в качестве ответа следует выбрать индекс (цифровое обозначение), соответствующий правильному ответу.

На выполнение теста отводится ограниченное время. Оно может варьироваться в зависимости от уровня тестируемых, сложности и объема теста. Как правило, время выполнения тестового задания определяется из расчета 30-45 секунд на один вопрос.

Критерии оценки выполненных обучающимися тестов определяются преподавателем самостоятельно.

При подведении итогов по выполненной работе рекомендуется проанализировать допущенные ошибки, прокомментировать имеющиеся в тестах неправильные ответы.

Тестовые задания сгруппированы по темам профессионального модуля ПМ.02 "Изготовление лекарственных препаратов в условиях аптечных организаций и ветеринарных аптечных организаций".

Количество тестовых вопросов/заданий по каждой теме учебного предмета определено так, чтобы быть достаточным для оценки знаний обучающегося по всему пройденному материалу.

Предлагаемые тестовые задания разработаны в соответствии с рабочей программой профессионального модуля ПМ.02 "Изготовление лекарственных препаратов в условиях аптечных организаций и ветеринарных аптечных организаций", что позволяет оценить знания обучающихся по всему модулю. Данные тесты могут использоваться:

– обучающимися при подготовке к зачету в форме самопроверки знаний;

– преподавателями для проверки знаний в качестве формы промежуточного контроля;

– для проверки остаточных знаний обучающихся, изучивших данный курс.

## **6 Методические рекомендации по учебной практике**

<span id="page-7-0"></span>Практика обучающихся является составной частью образовательного процесса и составной частью образовательной программы (ОП) среднего профессионального образования (СПО), обеспечивающей реализацию Федерального государственного образовательного стандарта (ФГОС) СПО.

УП.02.01 Учебная практика направлена на формирование у обучающихся умений, приобретение первоначального практического опыта и реализуется в рамках профессионального модуля ПМ.02 Изготовление лекарственных препаратов в условиях аптечных организаций и ветеринарных аптечных организаций с целью освоения ими общих и профессиональных компетенций.

Прохождение практики осуществляется в соответствии с учебным планом и утвержденной программой практики и завершается дифференцированным зачетом.

Основными целями учебной практики являются:

 закрепление, расширение и углубление теоретических знаний, полученных в процессе изучения междисциплинарного курса профессионального модуля;

приобретение практических навыков самостоятельной работы;

 выработка умений применять полученные практические навыки при решении конкретных вопросов.

УП.02.01 Учебная практика проводится в организации, осуществляющей деятельность в сфере охраны здоровья ООО «АкваВита».

Для организации и проведения практической подготовки руководителем практической подготовки от ДГТУ назначается преподаватели специальных дисциплин.

Руководителем от организации, назначается работник (работники), ответственный за организацию и проведение практической подготовки, имеющий сертификат специалиста либо свидетельства об аккредитации специалиста.

Руководитель практической подготовки обучающихся:

- несет персональную ответственность совместно с ответственным работником за проведение практической подготовки и соблюдение обучающимися правил охраны труда;

- обеспечивает контроль за правом обучающихся на выполнение определенных видов работ, связанных с будущей профессиональной деятельностью;

- обеспечивает контроль за выполнением обучающимися определенных видов работ, связанных с будущей профессиональной деятельностью;

- оказывает методическую помощь обучающимся при приобретении практических навыков. В ходе практики обучающийся должен:

подчиняться правилам внутреннего распорядка;

строго соблюдать правила охраны труда и техники безопасности;

выполнять работы согласно программе практики;

 в течение всего периода учебной практики вести дневник, в котором записываются выполненные работы;

 закреплять полученные теоретические знания, приобретать навыки практической подготовки;

ежедневно предъявлять для проверки результаты выполнения заданий;

По завершению практики обучающийся должен:

получить аттестационный лист (отзыв руководителя практики);

 представить в распечатанном виде выполненные практические работы и дневник по практике руководителю практики;

принять участие в дифференцированном зачете.

Учебная практика завершается дифференцированным зачетом при условии положительного аттестационного листа по учебной практике.

Оценка по промежуточной аттестации выставляется в экзаменационную ведомость и зачетную книжку обучающегося преподавателем.

# **7 Методические рекомендации по проведению квалификационного экзамена**

Профессиональный модуль состоит из двух взаимосвязанных частей – междисциплинарный курс (МДК), учебная практика (производственное обучение).

Предметом оценки освоения МДК и практик являются общие и профессиональные компетенции, а также практический опыт, умения и знания.

Результаты промежуточного и итогового контроля по ПМ едины, но нетождественны. Контроль освоения МДК и прохождения практики направлен на оценку результатов обучения. Субъектом оценочной деятельности здесь выступает образовательное учреждение.

Контроль освоения профессионального модуля в целом направлен на оценку овладения квалификацией. Субъектом оценочной деятельности является работодатель. Разная направленность и разные субъекты контроля предполагают разный инструментарий проверки.

Квалификационный экзамен по профессиональному модулю проводится по завершении изучения рабочей программы профессионального модуля. Условием допуска к экзамену квалификационному является успешное освоение обучающимися всех элементов программы профессионального модуля – междисциплинарных курсов, учебной (производственное обучение) практики.

Квалификационный экзамен проводится как процедура внешнего оценивания результатов освоения обучающимися профессионального модуля (вида профессиональной деятельности) с участием представителей работодателя. Квалификационный экзамен выявляет готовность обучающегося к выполнению определенного вида профессиональной деятельности и сформированность у него компетенций, указанных в разделе Итогом проверки является однозначное решение: «Вид профессиональной деятельности освоен/не освоен».

Квалификационный экзамен по профессиональному модулю проводится в день, освобожденный от других видов учебных занятий в счет времени, отведенного учебным планом на промежуточную аттестацию.

Время проведения экзамена устанавливается в зависимости от формы проведения квалификационного экзамена. Колледж определяет перечень наглядных пособий, материалов справочного характера, нормативных документов и различных образцов, которые разрешены к использованию на квалификационном экзамене.

## **8 Рекомендуемая литература**

Для подготовки к занятиям, текущему контролю и промежуточной аттестации обучающиеся могут воспользоваться доступом к электронно-информационным ресурсам НТБ ( https://ntb.donstu.ru/content/elektronno-informacionnye-resursy ) из любой точки, где есть доступ к сети «Интернет», как на территории университета, так и вне ее, содержащим в себе: ресурсы электронно-библиотечных систем (электронных библиотек), библиотечных фондов, современных профессиональных баз данных и информационно-справочных систем. Электронный каталог библиотеки доступен по адресу: https://ntb.donstu.ru/MegaPro/web.

В свою очередь, обучающиеся могут взять на дом необходимую литературу на абонементе библиотеки, а также воспользоваться читальными залами.

Основная литература:

1. Дьякова, Н.А., Полковникова, Ю.А., Дьякова Н. А., Полковникова Ю.А.; Полковникова Ю. А. Технология изготовления лекарственных форм. Стерильные и асептически изготовленные лекарственные формы: учебник для СПО, Санкт-Петербург: Лань, 2023.

2. Скуридин В.С., Технология изготовления лекарственных форм: радиофармпрепараты: учебник для СПО, Москва: Юрайт, 2021.

3. Коноплева, Е. В. Фармакология: учебник и практикум для среднего профессионального образования / Е. В. Коноплева. – 2-е изд., испр. и доп. – Москва: Издательство Юрайт, 2022. – 433 с. – (Профессиональное образование). – ISBN 978-5-534-12313-5. – Текст: электронный // Образовательная платформа Юрайт [сайт]. – URL:<https://urait.ru/bcode/489796>

4. Полковникова, Ю. А. Технология изготовления и производства лекарственных препаратов: учебное пособие / Ю. А. Полковникова, С. И. Провоторова. — 3-е изд., стер. — Санкт-Петербург: Лань, 2022. — 240 с. — ISBN 978-5- 8114-5604-8. — Текст: электронный // Лань: электронно-библиотечная система. — URL: [https://e.lanbook.com/book/143134.](https://e.lanbook.com/book/143134)

5. Полковникова, Ю.А. Технология изготовления лекарственных форм: фармацевтическая несовместимость ингредиентов в прописях рецептов: учебное пособие для спо / Ю. А. Полковникова, В. Ф. Дзюба, Н. А. Дьякова, А. И. Сливкин. — 3-е изд., стер. — Санкт-Петербург: Лань, 2021. — 140 с. — ISBN.

Дополнительная литература:

1. Сливкин, А.И., Тринеева, О.В., Сливкин А. И., Тринеева О. В. Контроль качества лекарственных средств. Лабораторный практикум: учебно-методическое пособие для спо, Санкт-Петербург: Лань, 2021.

2. Полковникова, Ю. А. Технология изготовления лекарственных форм. Жидкие лекарственные формы: учебное пособие для спо / Ю. А. Полковникова, Н. А. Дьякова, Ё. С. Кариева. — 2-е изд., стер. — Санкт-Петербург: Лань, 2021. — 256 с. — ISBN 978-5-8114-7420-2. — Текст: электронный // Лань: электронно-библиотечная система. — URL:

[https://e.lanbook.com/book/159522.](https://e.lanbook.com/book/159522)

3. Федеральная электронная медицинская библиотека [Электронный ресурс]. URL: https://femb.ru/.

Перечень профессиональных баз данных и информационных справочных систем:

ЭБС «Университетская библиотека онлайн» - https://biblioclub.ru

ЭБС издательства «Лань» - https://e.lanbook.com/

ЭБС IPRbooks - https://www.iprbookshop.ru/

ЭБС «Znanium.com» - https://znanium.com/

ЭБС Юрайт - https://urait.ru/

ЭБС «Руконт» https://lib.rucont.ru/search

ЭБС «Консультант студента» https://www.studentlibrary.ru/

База электронных учебно-методических материалов ДГТУ https://ntb.donstu.ru/content/elektronno-informacionnye- resursy

Справочная правовая система «Консультант Плюс» http://www.consultant.ru/

Информационно-справочная система «Техэксперт: нормы, правила, стандарты и<br>законодательство России» https://xn--elaaougdegv4f.xn--80aswg/normy-pravila-standarty-ihttps://xn--e1aaougdegv4f.xn--80aswg/normy-pravila-standarty-izakonodatelstvo-rossii

Федеральная государственная информационная система «Национальная электронная библиотека» https://rusneb.ru/